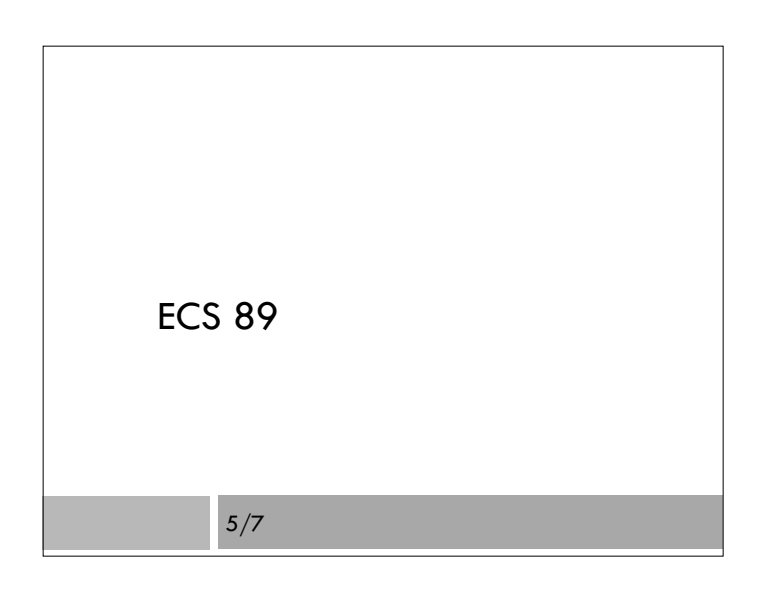

#### Announcements

- Checkpoint on Proj3 due Tuesday
- Make sure you have set up model for Django database for pedometer project, making sure the user ID part is to the level of the tutorial.
- Final part will be to read in pedometer data, add to database, and make some Web pages that let users look up combinations of data items.

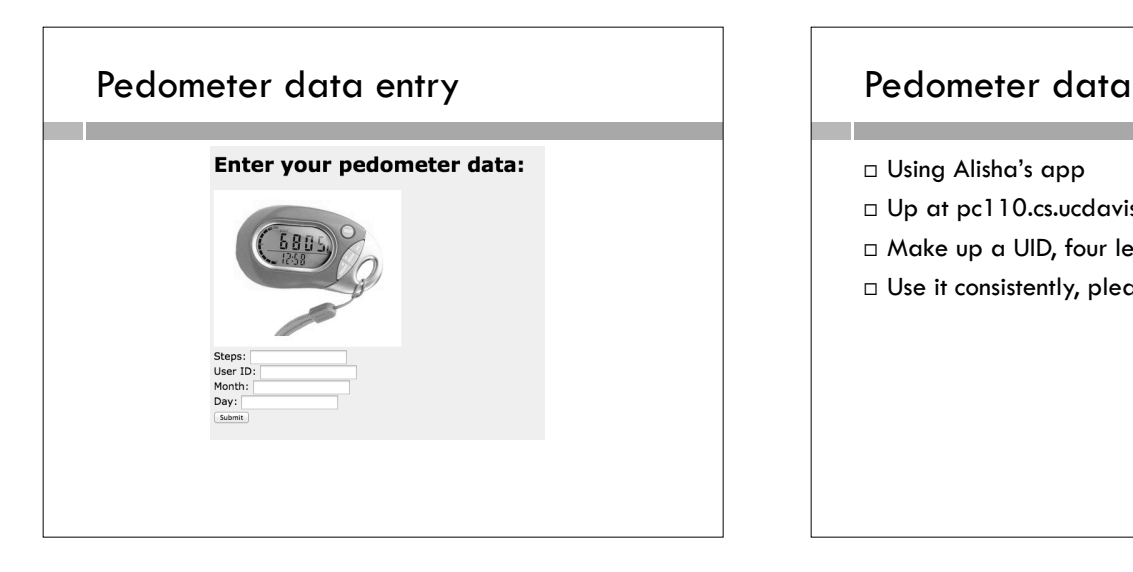

- Using Alisha's app
- Up at pc110.cs.ucdavis.edu:10002/hw2/index.html
- □ Make up a UID, four letters/digits
- $\Box$  Use it consistently, please; we are not checking

#### Last time

- Django's Model class represents database table
- We create a child class for every table in our database, that inherits from Model
- □ Let's continue with tutorial... adding Choice

#### Talking to databases

- The database code (sqlite3) does not understand Python objects
- Standard interface to database code is SQL

#### python manage.py synchdb

 Generates SQL commands to make all current models, adds corresponding rows and columns to database if they are not already there

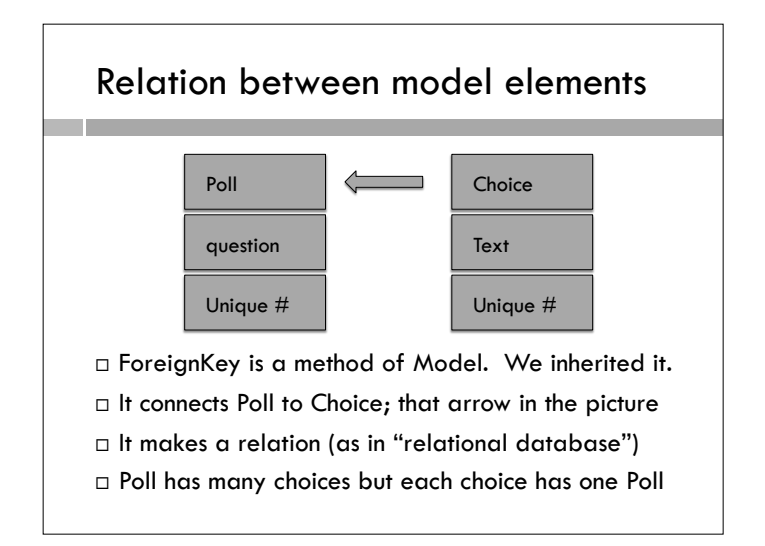

# Looking at model in the shell  $\Box$  This is a tool to help develop the Django app, not generally for users. □ Some Model methods:  $\Box$  \_init\_ with keyword parameters for all attributes:  $p =$  Poll(question="Did you reach your goal today?", pub\_date=timezone.now()) p.save() - puts an object into database.

## Model methods for extracting data

- $\Box$  Polls.objects.all() gets everything queryObj = Poll.objects.all() for o in queryObj: print o.question
- Variable queryObj contains a QuerySet object, which includes a list of objects of type Poll, and other stuff
- Polls.objects.filter(question\_\_contains="goal") Produces a QuerySet containing only some of the objects, those that have the string "goal" in their questions

## Methods using relation  $b/w$  tables

Choice.objects.filter(poll\_\_question\_\_contains="goal")

# returns a QuerySet containing all choices belonging to any poll question that contains the word "goal"

Poll.objects.filter(choice\_\_choice\_text\_\_contains="Y")

# returns a QuerySet containing all polls that have a choice whose choice\_text contains a "Y"

#### Views and URLs

- Views are the functions that produce the output string that gets returned in a HTTP response, usually HTML (what else might it be?)
- □ We connect views to URLs in the urls.py file.
- $\Box$  The urls.py file in mysite/mysite sends urls to the right apps.
- $\Box$  The urls.py file within each app sends urls to the right views.
- URLs are specified by regular expressions.

#### Regular expressions

Where did they come up before?

- $[0-9]$  # a digit between 0 and 9
- $[0-9]+$  # one or more digits
- $[0-9]^*$  # zero or more digits
- $^{\wedge}$ a # "a" at the beginning of line
- $a$ \$ # "a" at end of line
- $^{\wedge}$ \$ # empty string

#### Example

url(r'^[0-9]+/results/\$'

- $\Box$  The r before the string stands for "raw"; tells Python not to over-think things like " $\n\cdot$ ", and just pass a " $\n\cdot$ " and an "n" to whatever function is going to take this string as an argument.
- And the rest?

## Example in tutorial

r'(?P<poll\_id>\d+)/results/\$'

- $\Box$  Captures the digit and sticks it into parameter poll\_id, which is then sent to the results function.
- We are not going to have to do something like this, so we can stick to regular expressions like the ones on the previous slide.